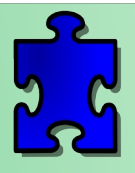

## Préparer la modélisation CAO

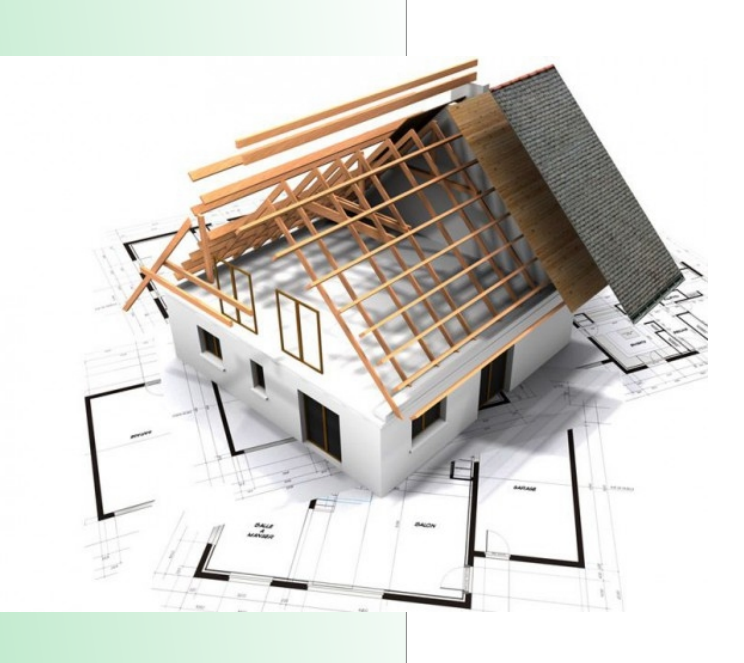

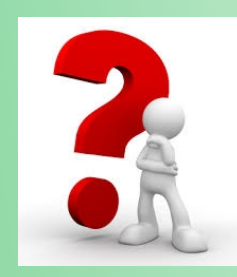

*Comment convertir les dimensions de la maquette en vraies grandeurs ?*

## Sur le document de travail :

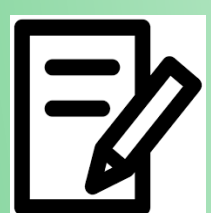

- Complète le plan du pavillon en indiquant les vrais dimensions En mètres.

Pour information, le calcul à effectuer est le suivant :

Dim réelle = Dimension maquette / échelle

Astuce maths : diviser par une fraction revient à multiplier par son Inverse. Ici, diviser par 1/20 revient à multiplier par 20/1

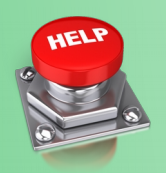

Ressources :

- Document de travail
- Plans de la maquette

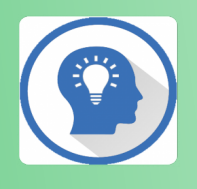

Les échelles de représentation

Utilisation d'un logiciel de CAO Pour concevoir un produit